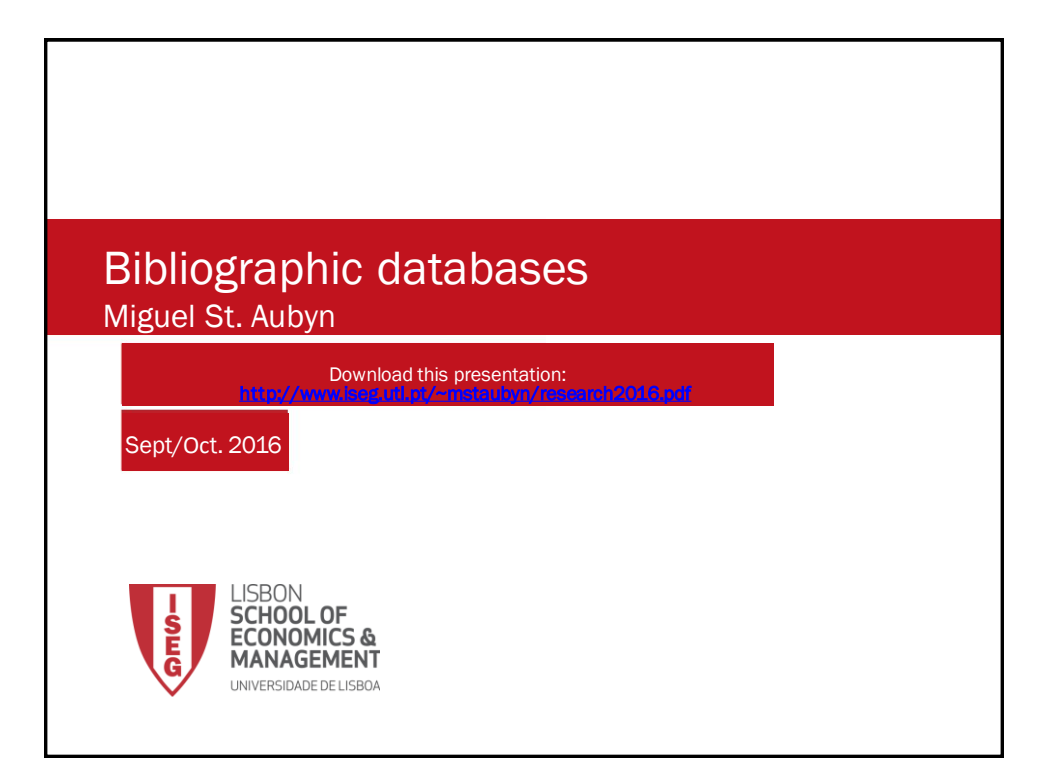

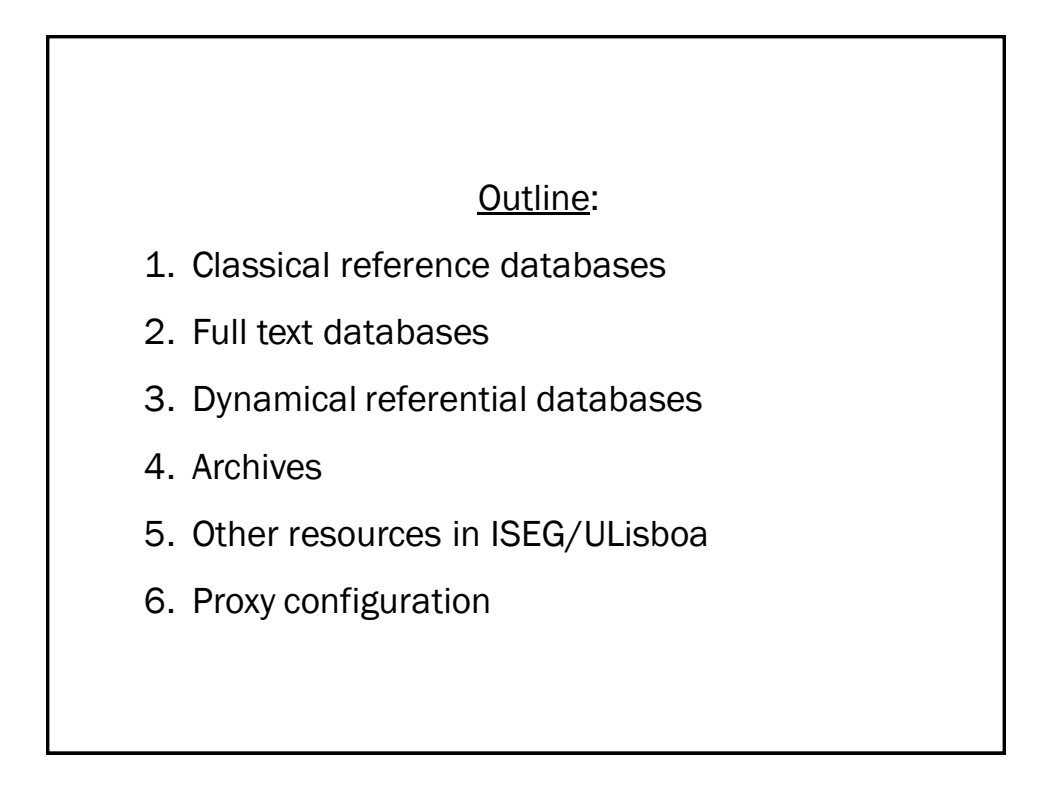

# Our task:

•Research in Macro-Finance.

#### INFORMATION:

•Authors' name: Akerlof

•Title: There was a fruit name in there…. Lemons?!

# 1. Classical reference databases

## **Catalogue**

How to consult ISEG library catalogue?

a) Go to ISEG site: <http://www.iseg.ulisboa.pt/>

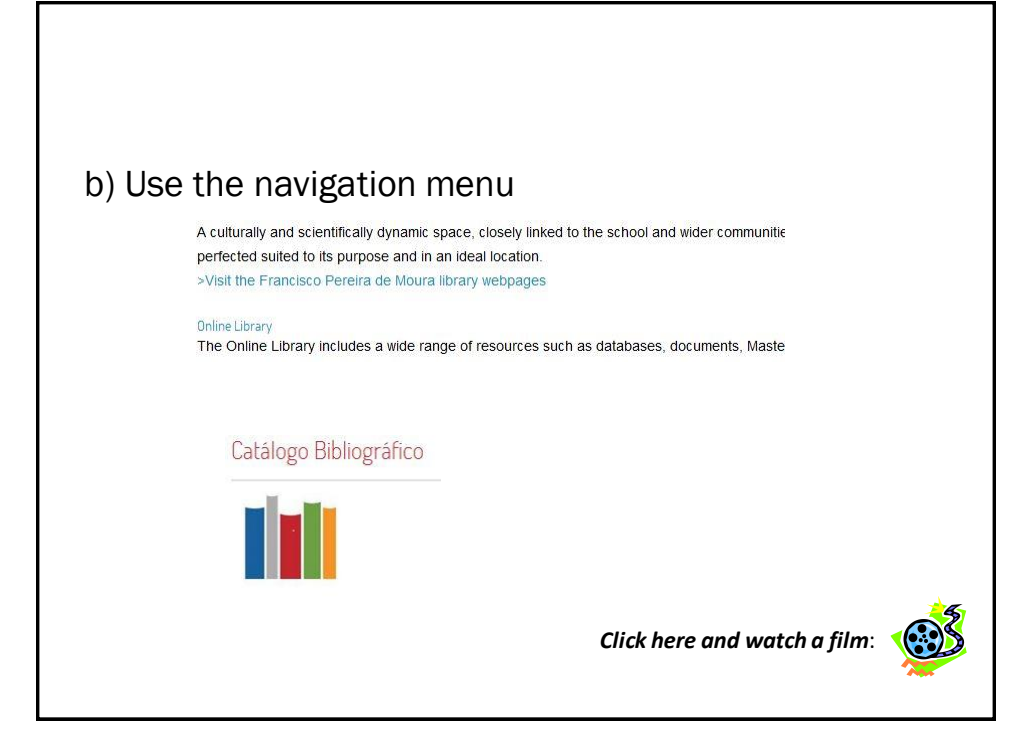

## EconLit What is Econlit?

Extensive database (around 1000 journals and books, thesis, etc.) from *Journal of Economic Literature*.

Research fields:

- Title
- Author
- subject
- etc.

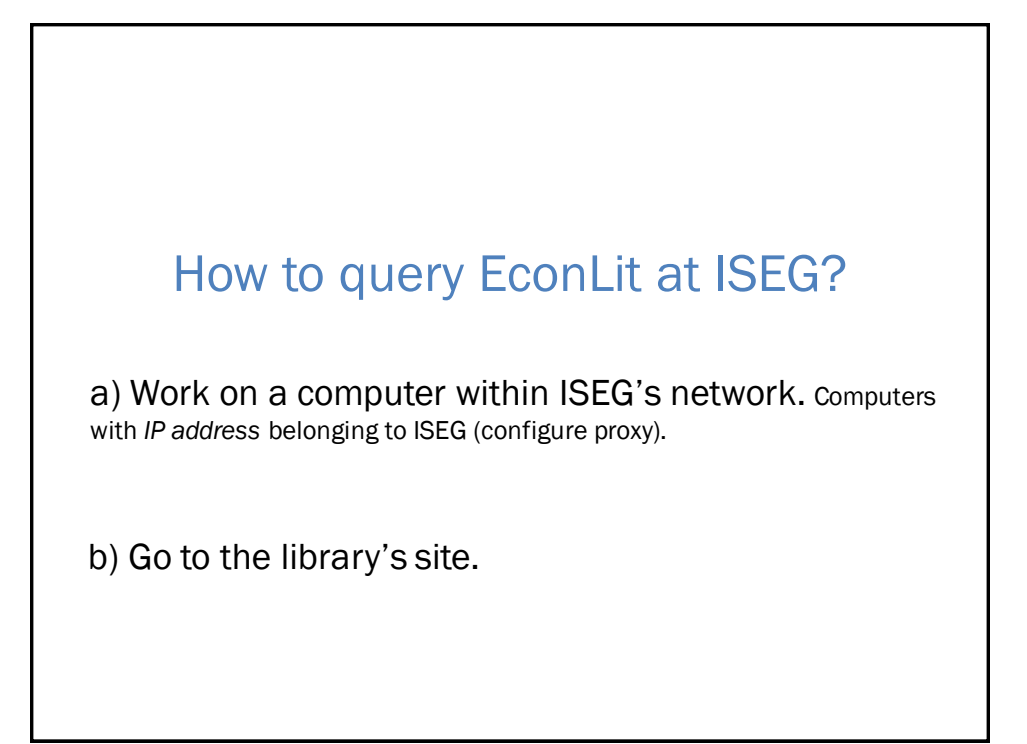

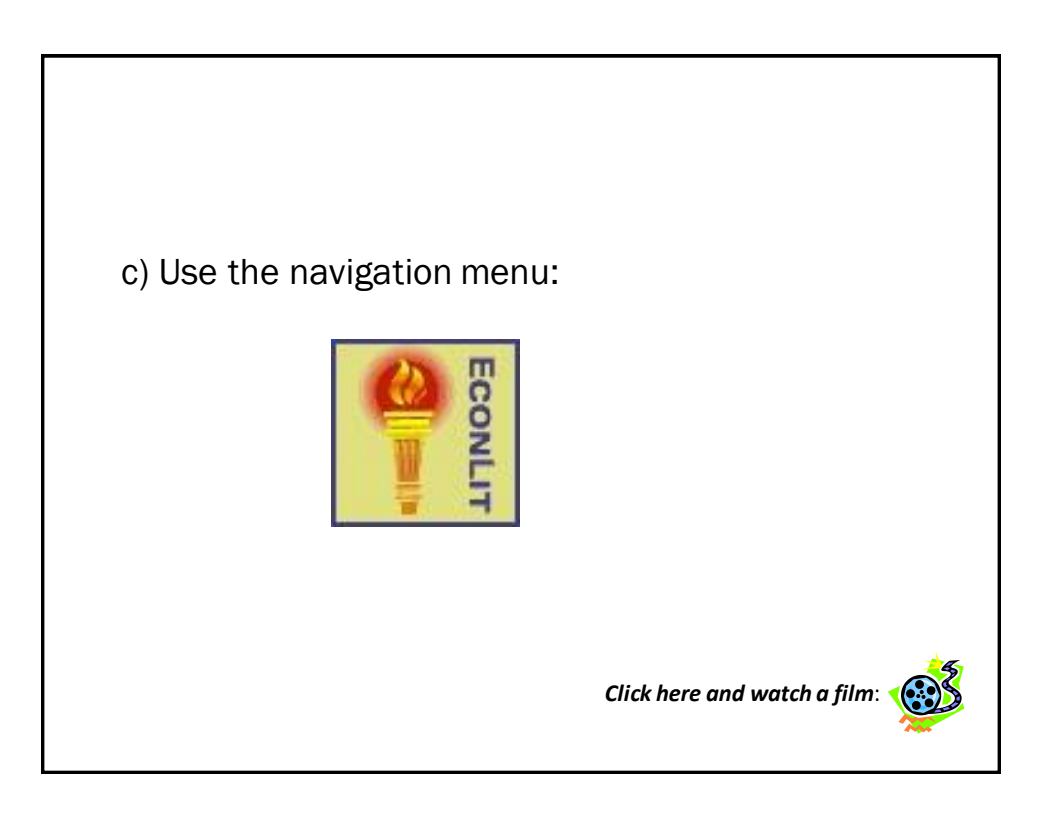

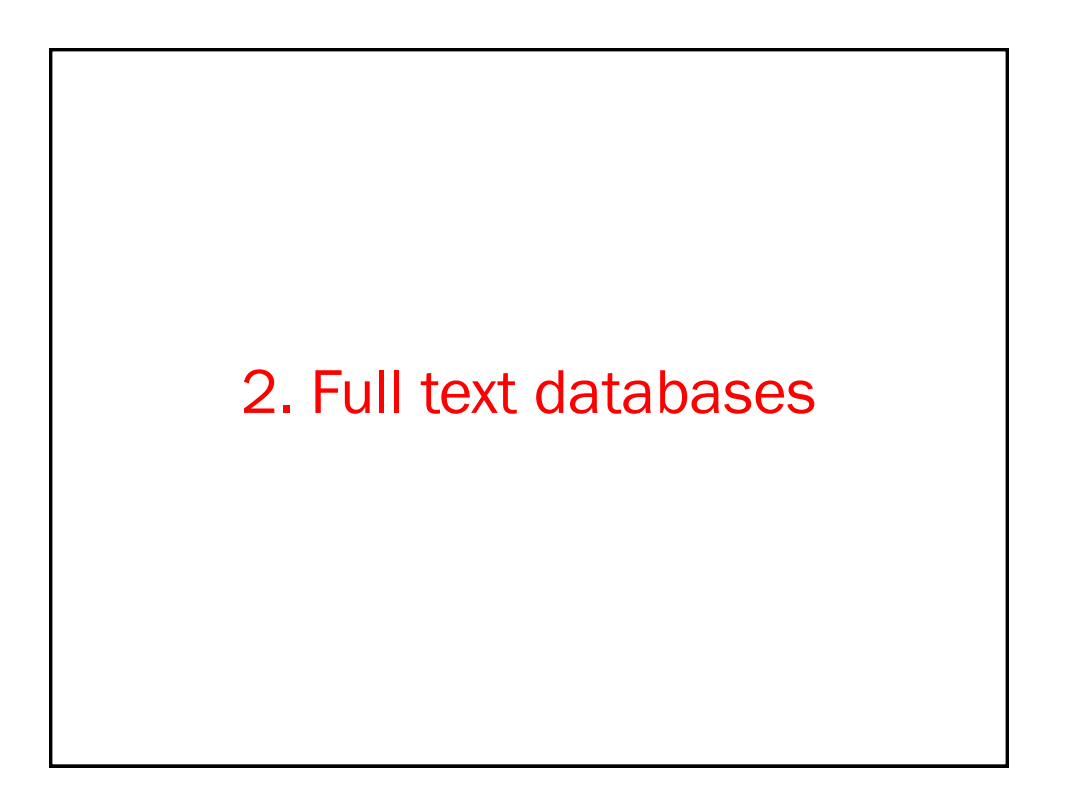

### B-On What's new?

#### Access to many resources:

- Referential databases (ACM, *Web of Science*, EBSCO, etc.)
- Libraries (*British Library*, *Library of Congress*, Porbase, etc.)
- Full text bases (EBSCO, etc.)

• Main publishers sites with full text access (Elsevier, Taylor & Francis, Wiley, Springer, SAGE, etc.)

### How to query B-On at ISEG?

a) Work on a computer within ISEG's network. Computers with *IP address* belonging to ISEG (configure proxy).

b) Access the library site.

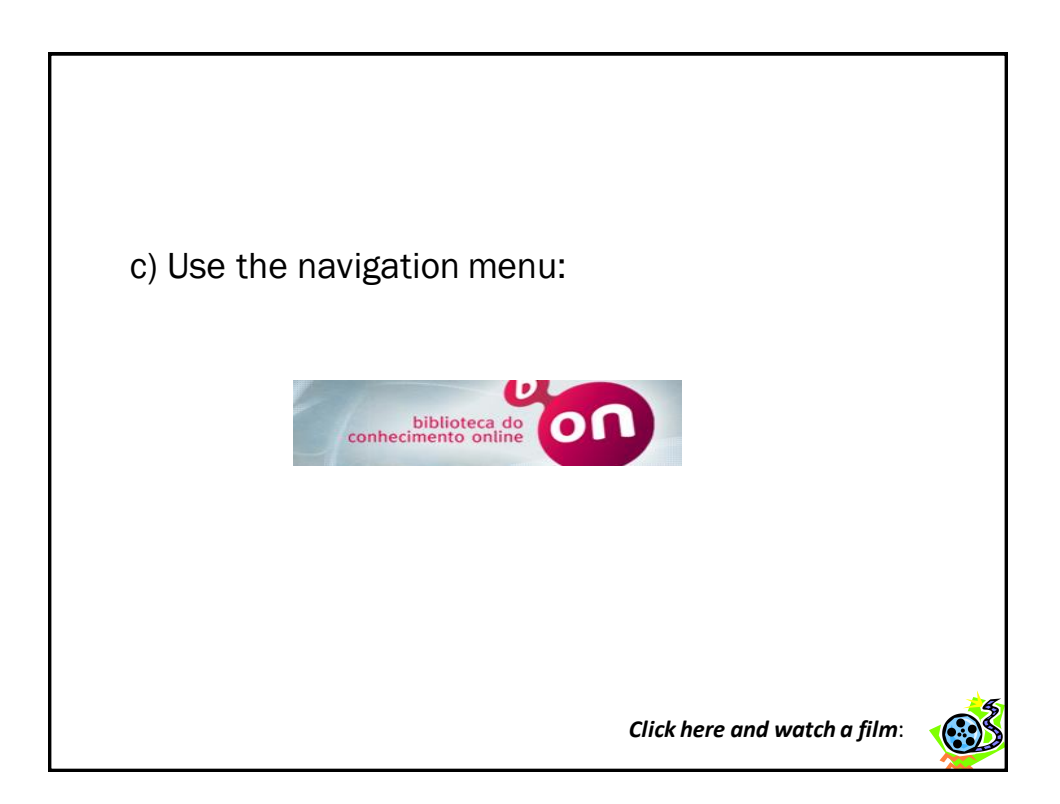

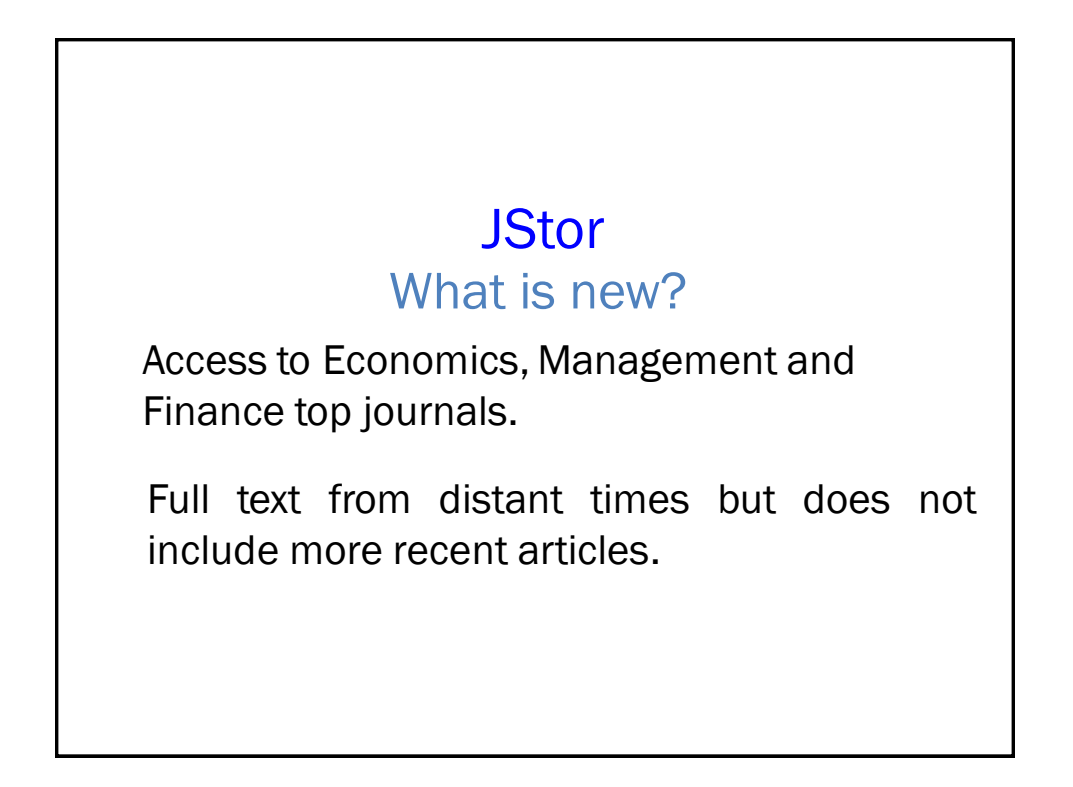

### How to query JStor at ISEG?

a) Work on a computer within ISEG's network. Computers with *IP address* belonging to ISEG (configure proxy).

b) Access the library site.

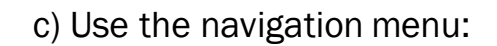

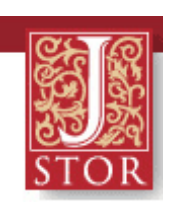

*Click here and watch a film*:

# 3. Dynamical referential databases

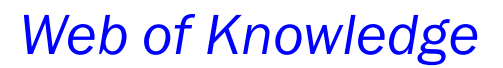

What bases does *Web of Knowledge*  include at ISEG?

a) *Web of Science*

- *Science Citation Index*
- *Social Sciences Citation Index*
- *Arts and Humanities Citation Index*
- b) *Current contents connect*
- c) *Journal Citations Reports*
- d) *Proceedings*

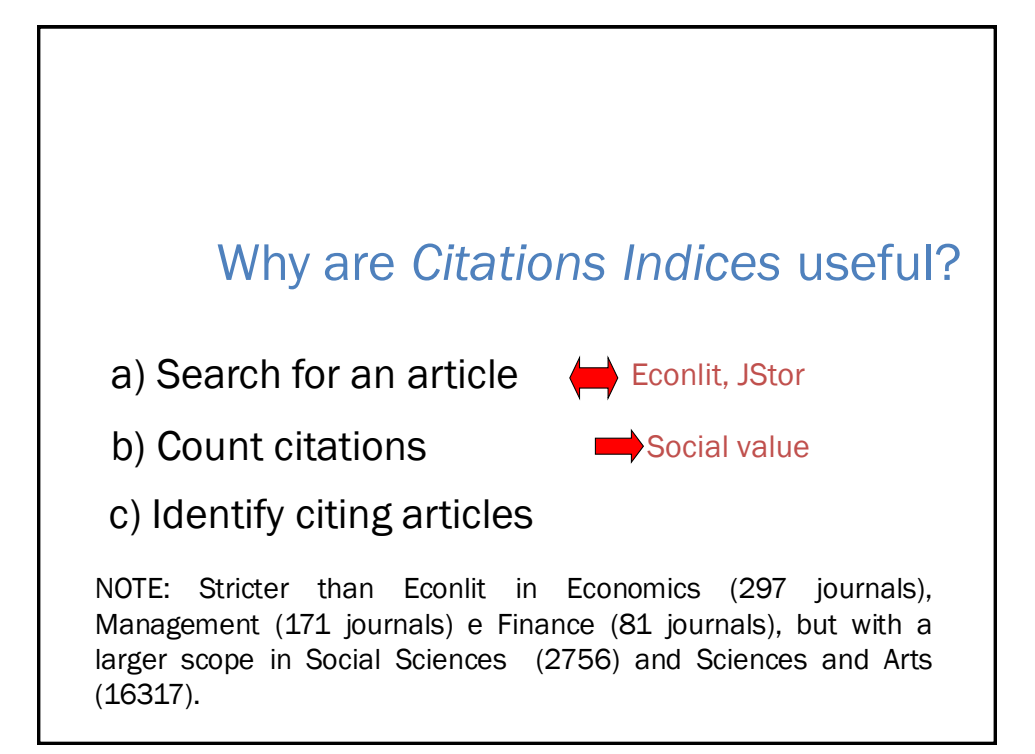

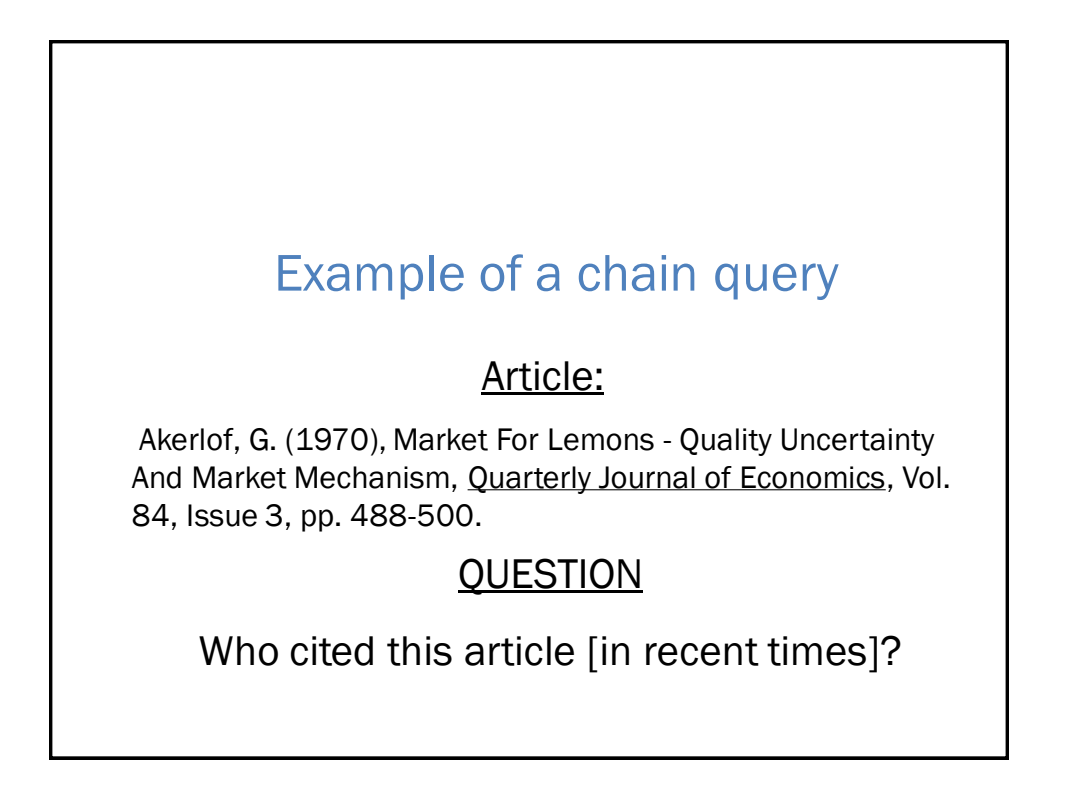

### 3.1.4. How to find *Web of Knowledge* at ISEG?

a) Work on a computer within ISEG's network. Computers with *IP address* belonging to ISEG (configure proxy).

b) Access the library site.

c) Use the navigation menu:

Web of Science®

*Click here and watch a film*:

### *Scopus*

### An alternative to Web of Science

### How to find *Scopus* at ISEG?

a) Work on a computer within ISEG's network. Computers with *IP address* belonging to ISEG (configure proxy).

b) Access the library site.

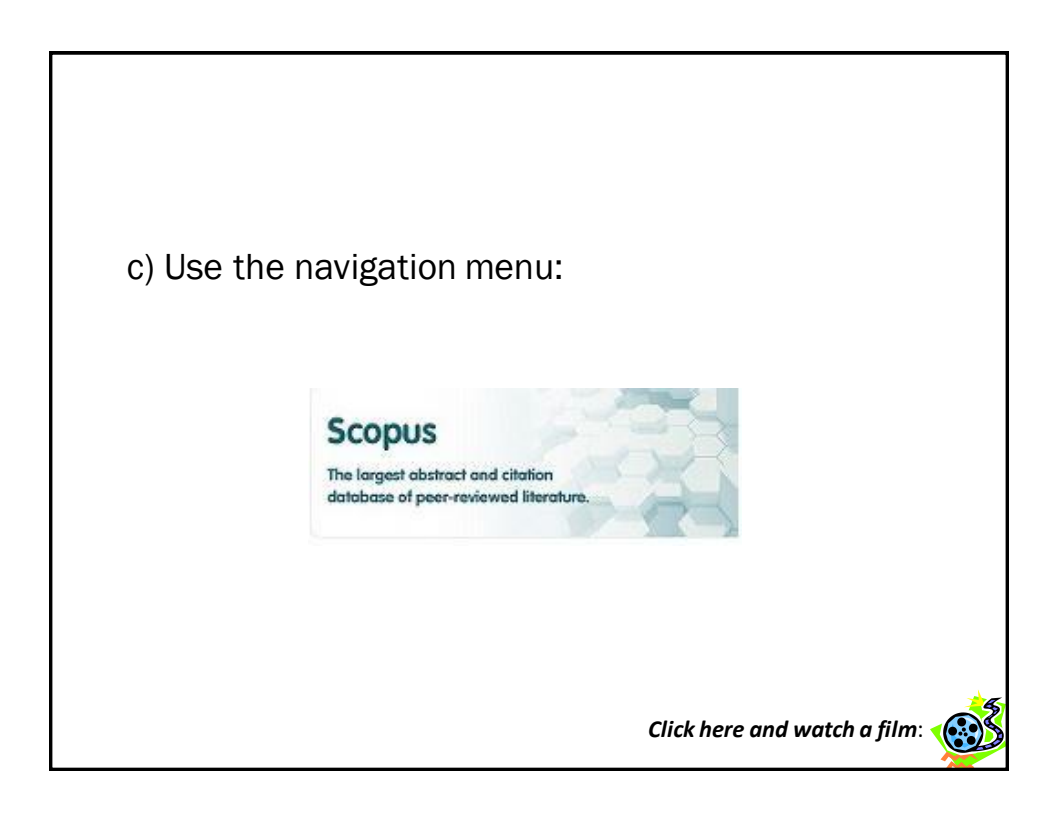

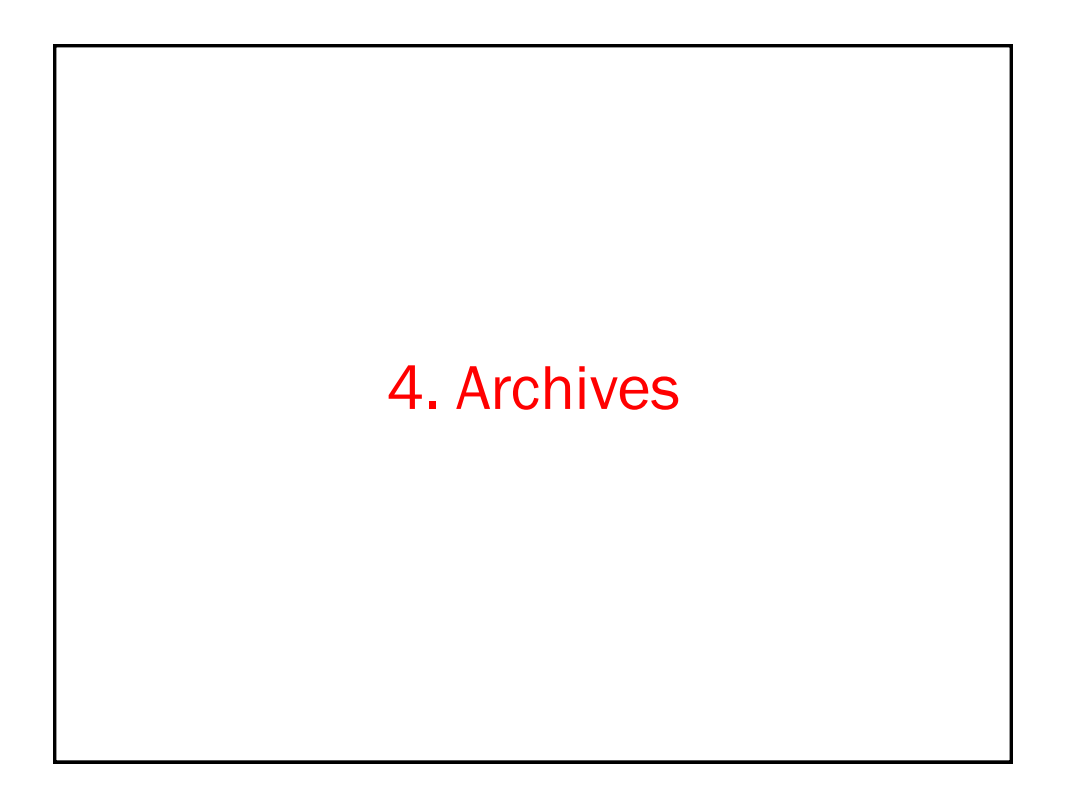

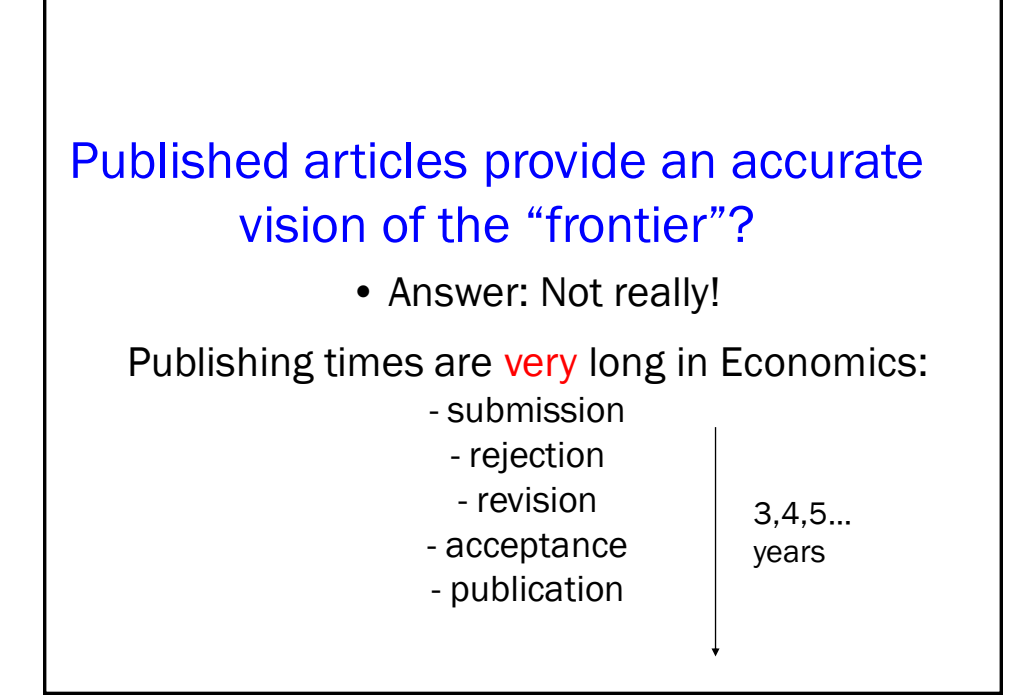

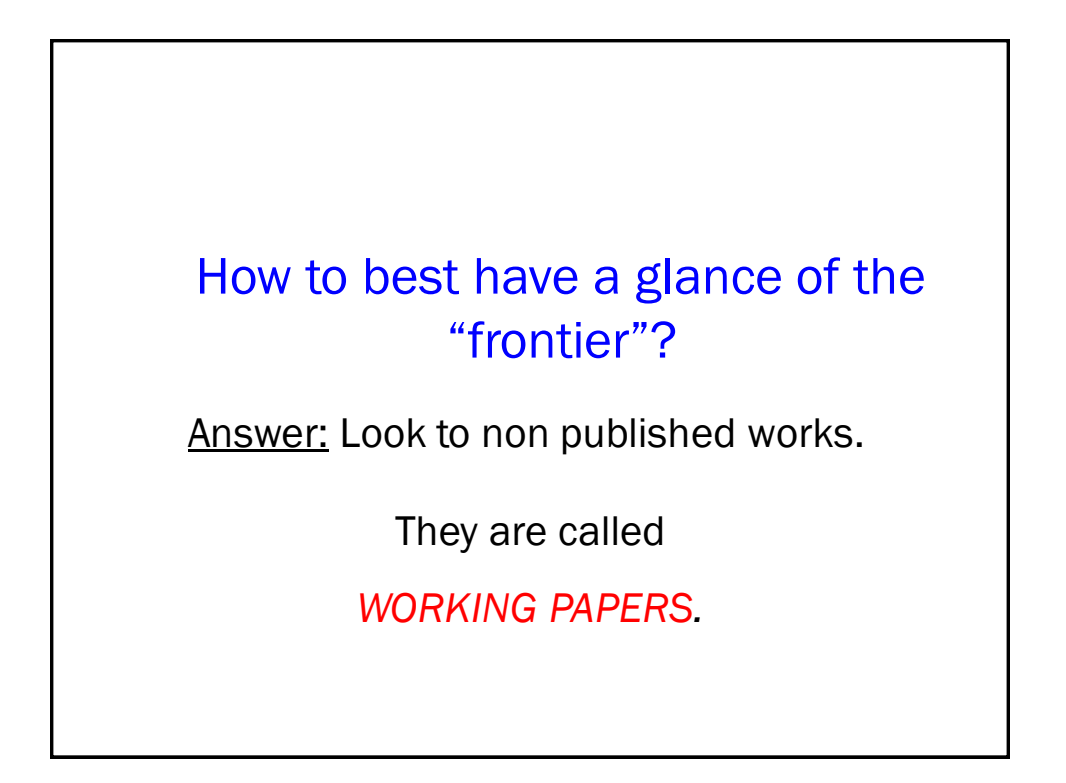

# Are they fully reliable?

Answer: Not really!

They have not been subject to a careful *refereeing* process.

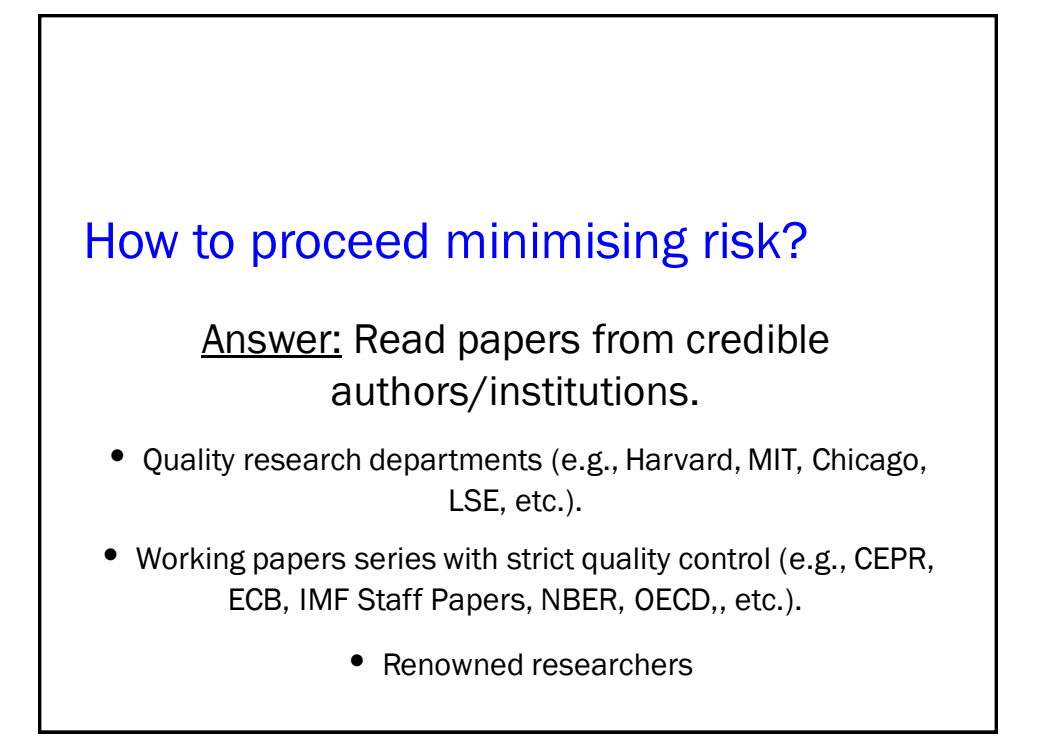

# Where to find those *working papers*?

Answer: On the Internet.

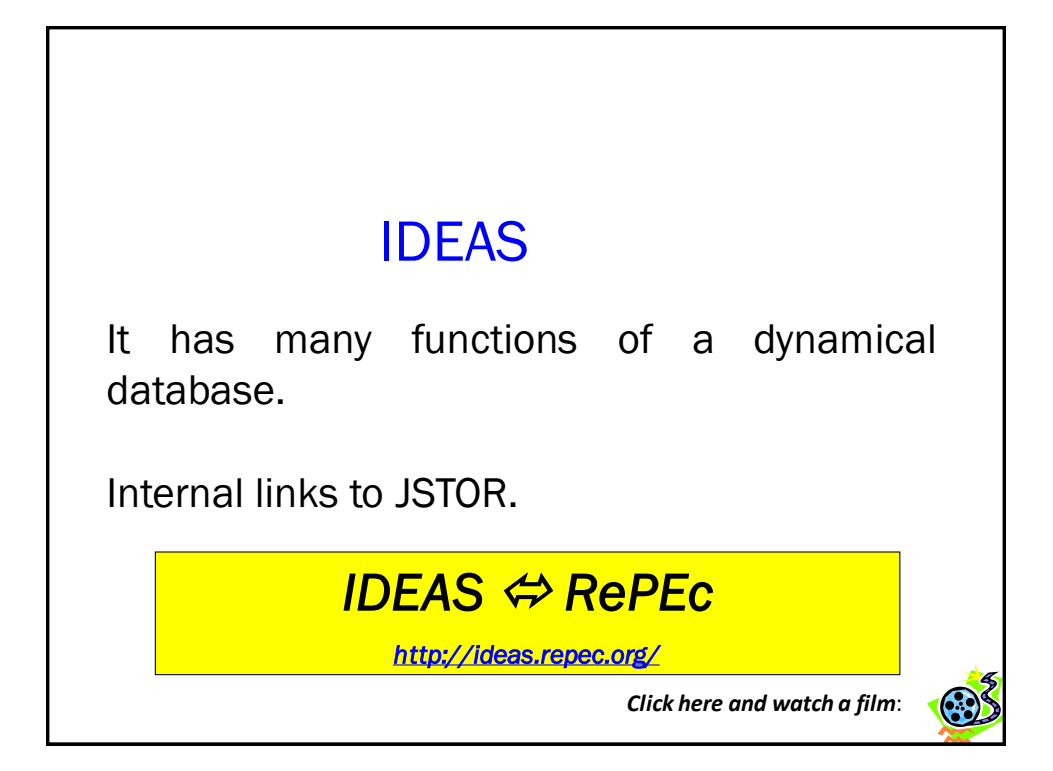

# Google Scholar

An academic search engine, with *links* to several materials (papers, books, internet pages, etc.).

### *Google Scholar*

*<http://scholar.google.com/>*

*Click here and watch a film*:

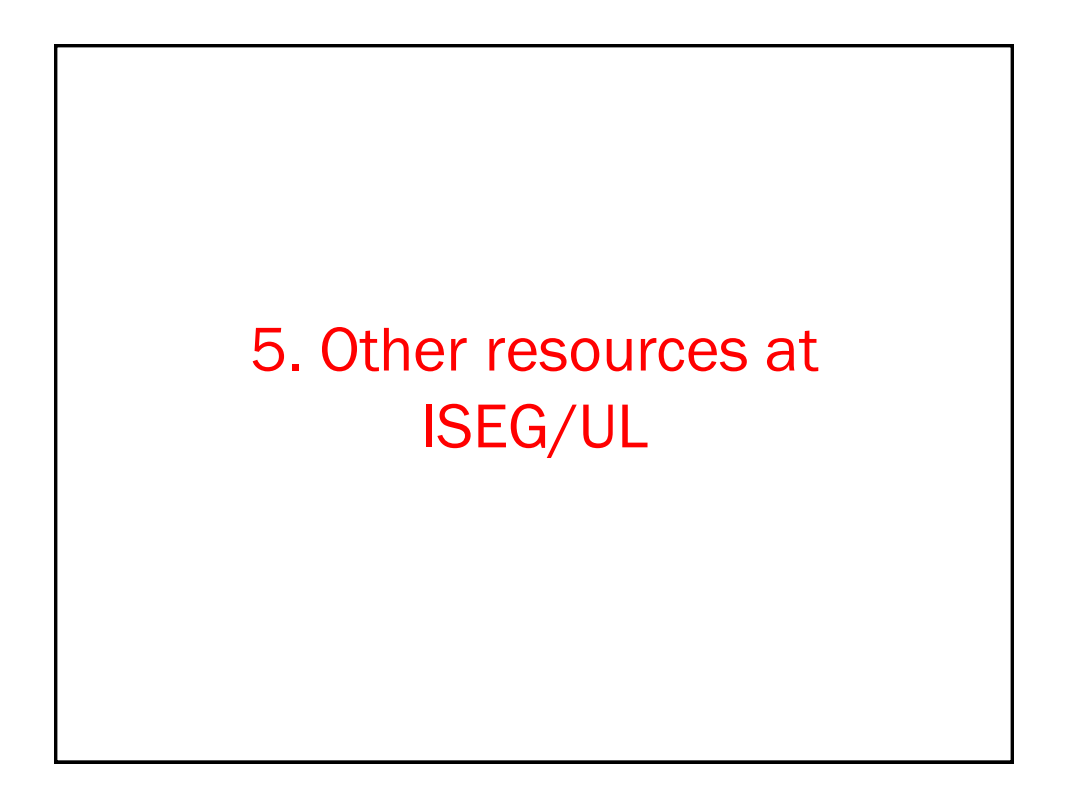

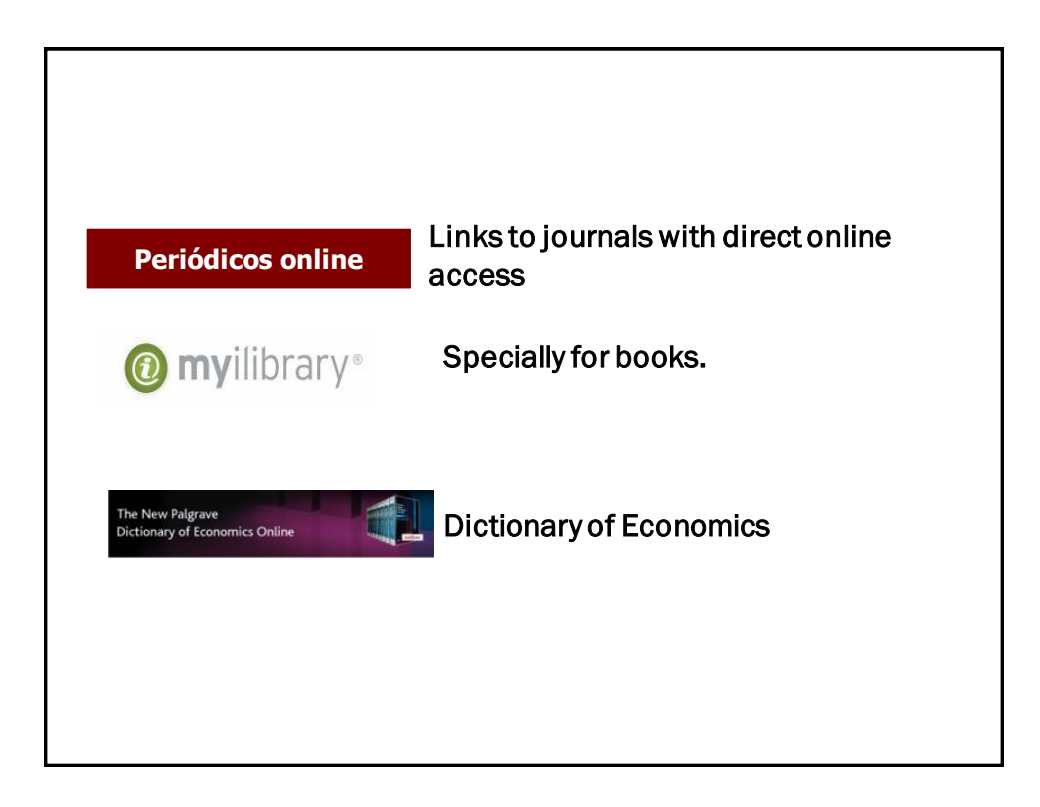

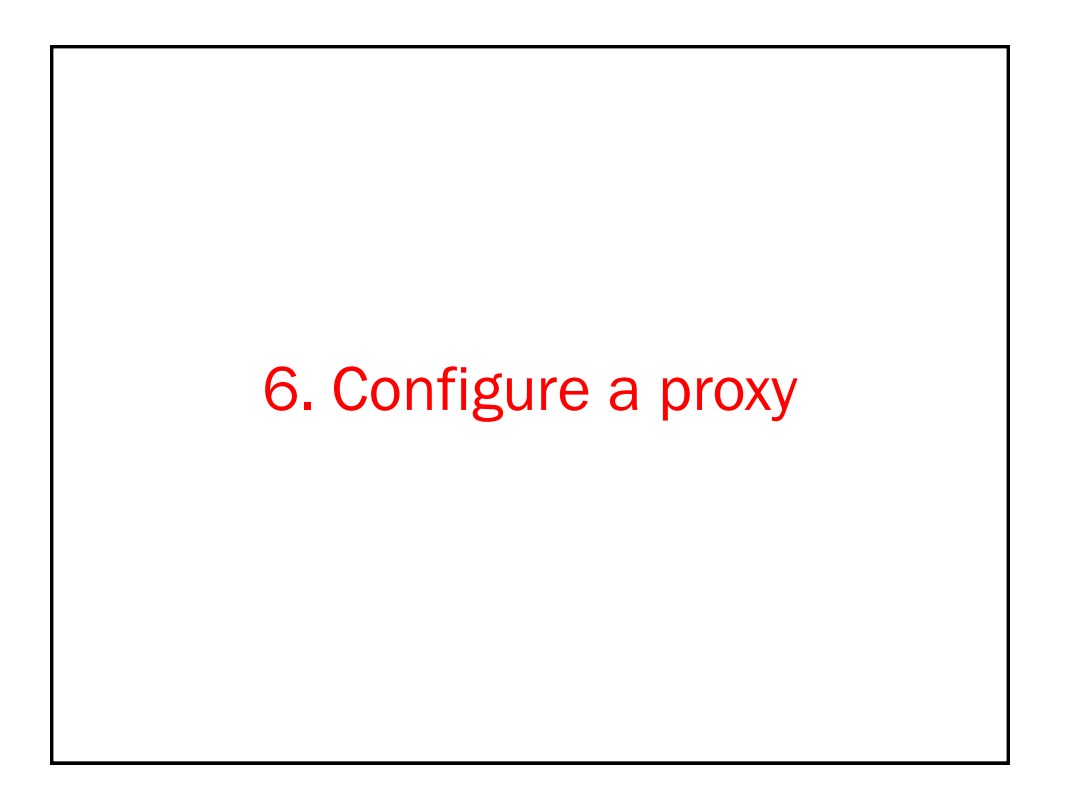

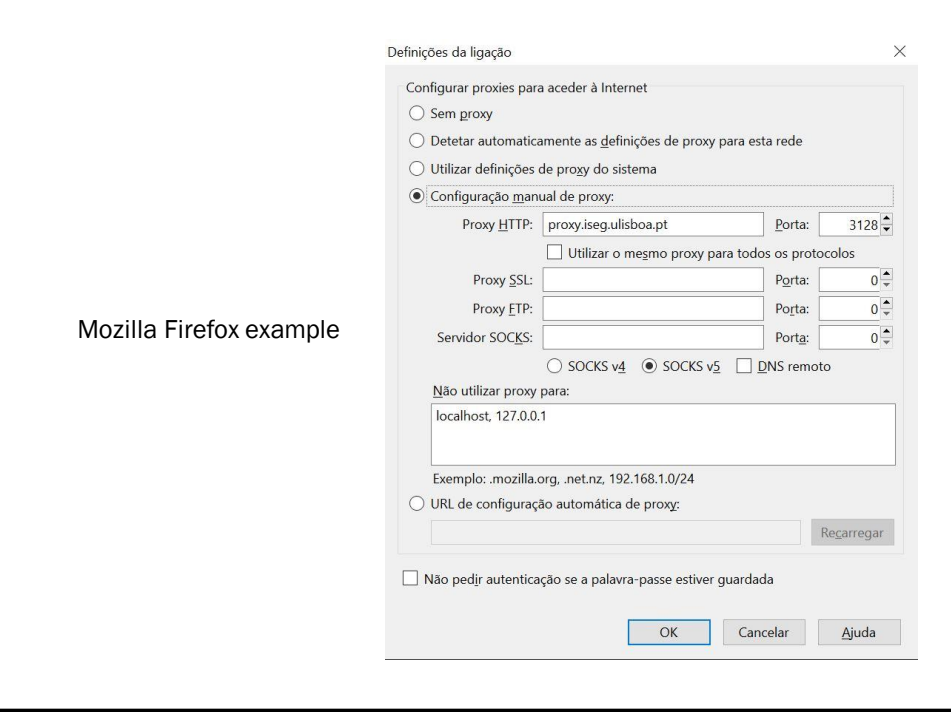